## **まなびポケット schoolTakt一年無償キャンペーンお申し込みにあたって**

この度は「まなびポケット」および「schoolTakt一年無償キャンペーン」のご利用・お申込みをご検討 してくださいまして、誠にありがとうございます。教育クラウドサービス「まなびポケット」(以下、「本 サービス」)は、NTTコミュニケーションズ株式会社の定める「教育クラウドプラットフォーム「まなびポ ケット」利用規約」に基づき提供させて頂いております。本サービスのお申込みに際しましては、必ず 「教育クラウドプラットフォーム「まなびポケット」利用規約」、「教育クラウドサービス重要事項説明」、 及び「プライバシーポリシー」を事前にお読み頂き、承諾された上でお申込み下さい。

➢ schoolTakt一年無償キャンペーンのお申込み条件

- 文部科学省のGIGAスクール構想に対応した端末の購入をした自治体・私立学校に限り お申し込み可能です。
- NTTコミュニケーションズが提供するGIGAスクールパックを購入した自治体・私立学校は schoolTakt1年無償キャンペーンへのお申し込みはできません。
- ※GIGAスクールパックをご購入のお客様はshoolTakt(GIGAスクール版3年利用ライセンス) をご活用ください。
- 本キャンペーンの利用開始日は文部科学省のGIGAスクール構想に対応した端末の納品日の翌営業 日とし、端末の納品日前に本キャンペーンによるschoolTaktの利用をすることはできません。
- 本キャンペーンのお申し込み期間は2021年3月31日までです。 また、利用開始日が2021年4月1日までのものに限ります。
- 本キャンペーンではまなびポケットのご利用ID数分のschoolTaktをご提供します。 納品される端末数とお申込みID数が同数である必要はありません。
- ➢ ご利用までの流れ
	- ●すでに「まなびポケット」をご利用の場合

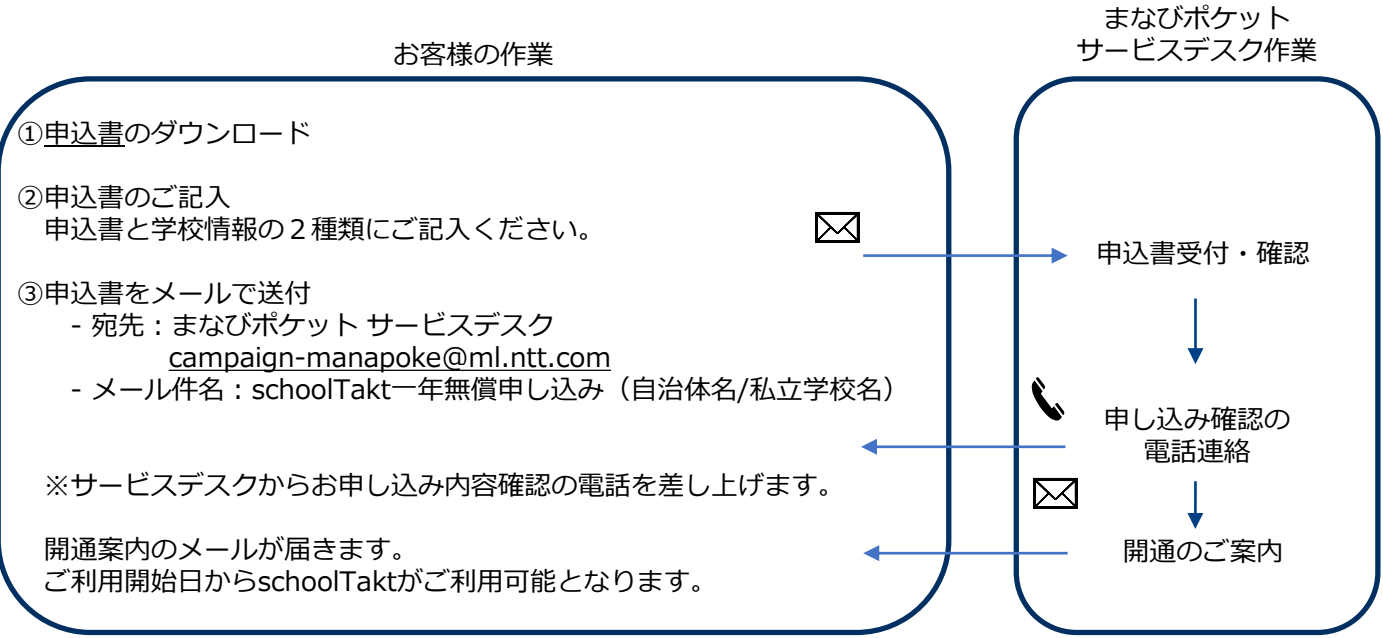

- ●本キャンペーンで新たに「まなびポケット」をご利用の場合
- ■事前準備 外部Idp連携(Google Gsuite、Microsoft Azure AD連携をご希望の方)

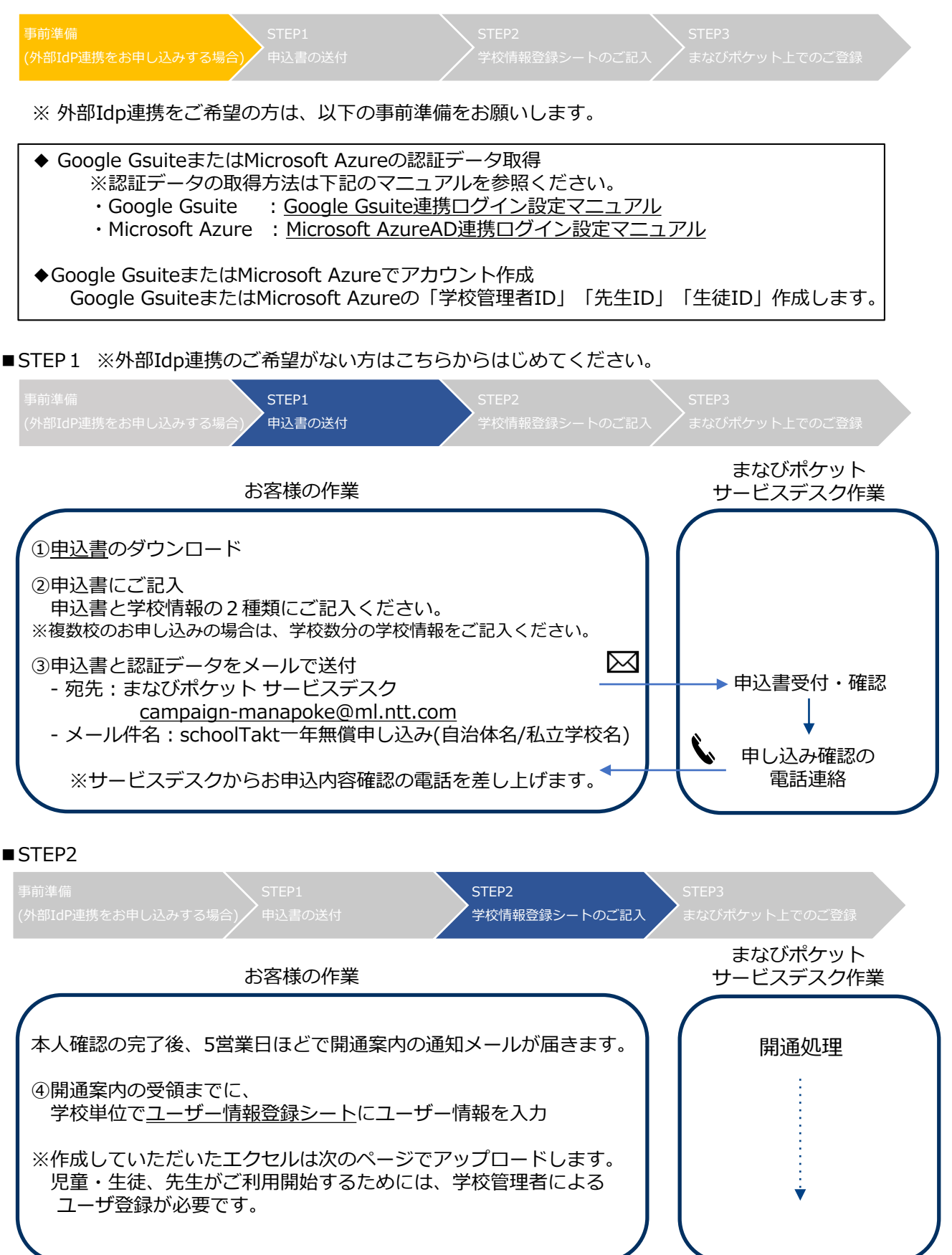

## ■STEP3 Idp連携をお申込みの場合

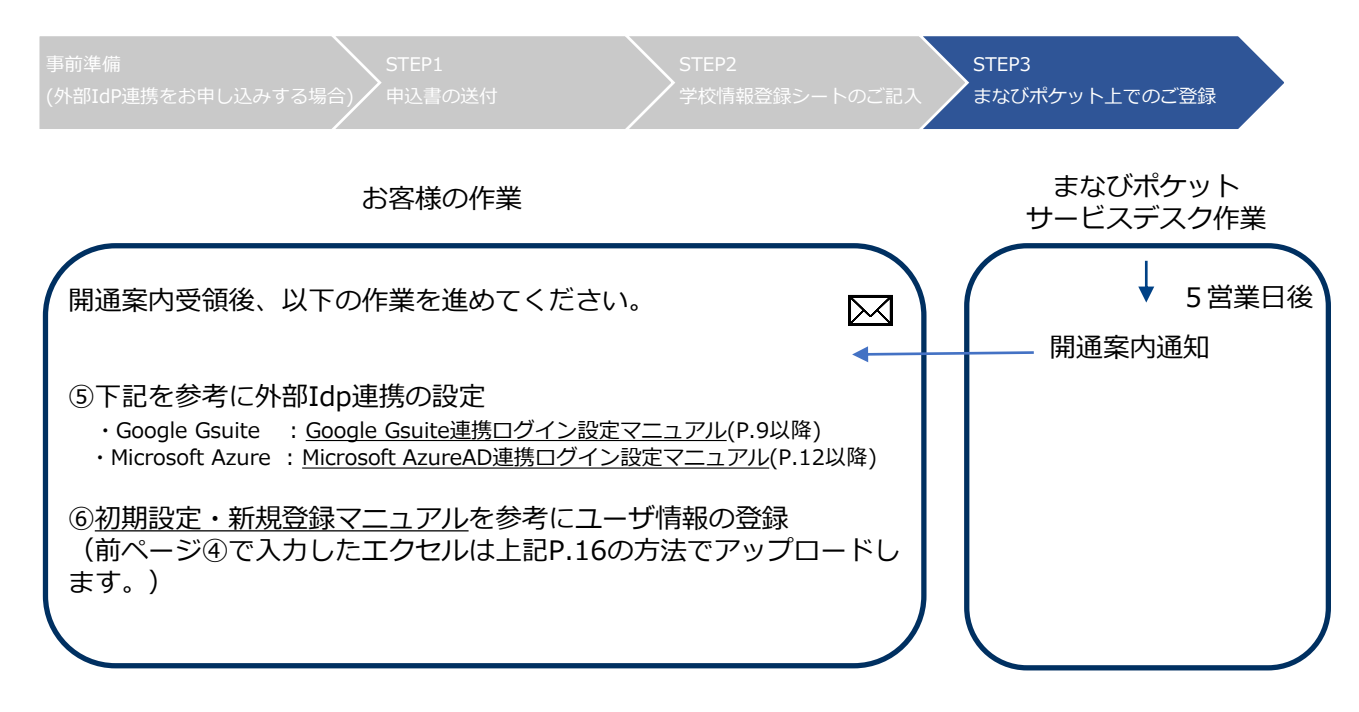

## ■STEP3 Idp連携のご希望がない場合

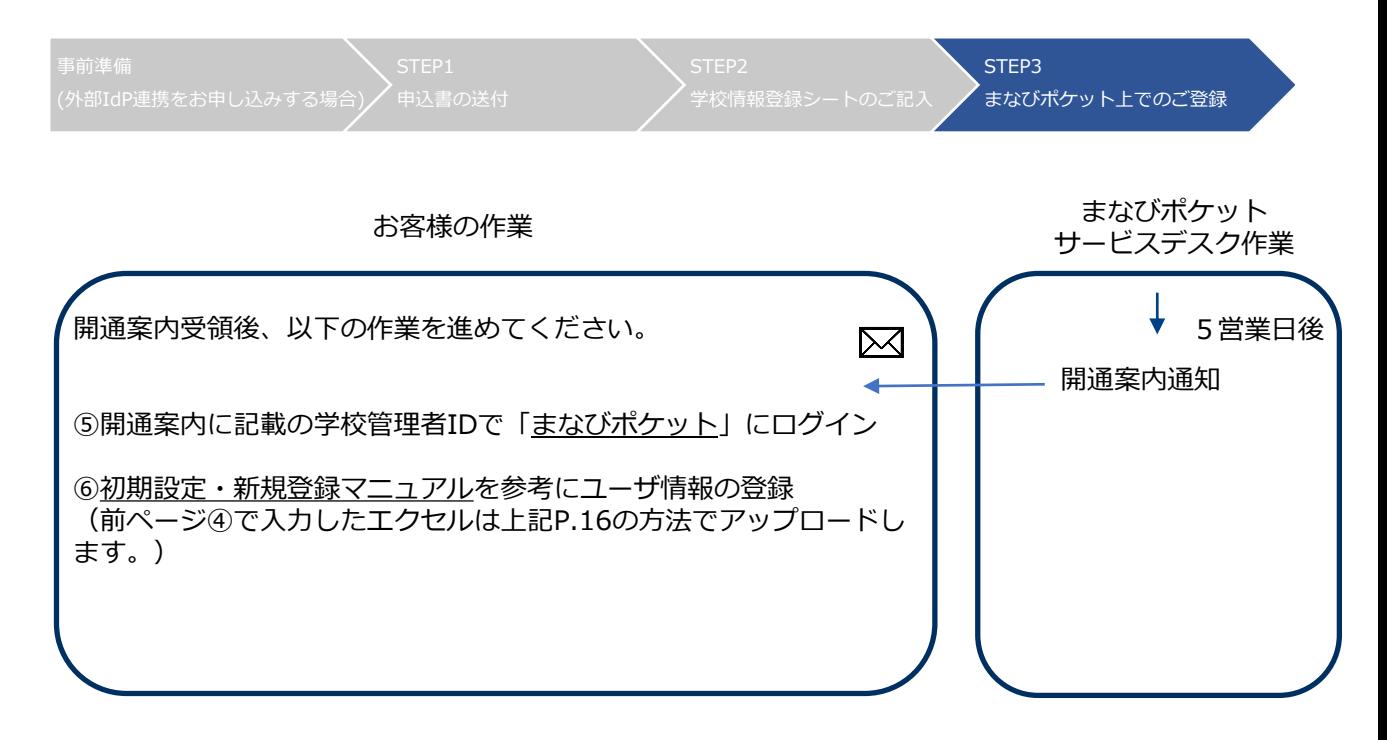

## ➢ その他

以下の無償コンテンツもあわせてお申し込みを受け付けております。

- $\cdot$  eboard (<https://manabipocket.ed-cl.com/feature/eboard/>) ※公立学校・公設塾のみのご提供です。
- BANSHOT (<https://manabipocket.ed-cl.com/feature/banshot/>) ※先生向けのコンテンツとなります。

◆お申し込み方法

まなびポケット一括申込書の学校情報シートの「追加コンテンツ」欄のプルダウンで ご希望するコンテンツを選択してください。